# **Tutorial 13: Building Your Observation Files**

# 4D-Var Observations NetCDF File

**During 4D-Var, the input observations data are used in the following ROMS routines:**

- **Utility/obs\_initial.F**
- **Utility/obs\_read.F**
- **Utility/obs\_write.F**
- **Utility/obs scale F Utility/obs\_scale.F**
- **Utility/obs\_depth.F**
- **Utility/extract\_obs.F**
- **Adjoint/ad\_extract\_obs.F**
- **Adjoint/ad\_htobs.F**
- **Adjoint/ad\_misfit.F**

# Observation Data Sources

#### **Sea Surface Temperature**

**NOAA PFEG Coastwash OpenDAP (1/10 degree, 5 day composite). It is a blended product including microwave AMSR-E, AVHRR, MODIS, and GOES satellites (load\_sst\_pfeg.m).**

**http://thredds1.pfeg.noaa.gov:8080/thredds/dodsC/satellite/BA/ssta/5day**

**Sea Surface Height**

**Gridded altimetry data from AVISO (load\_ssh\_aviso.m).**

**http://opendap.aviso.oceanobs.com/thredds/dodsCduacs\_global\_nrt\_msla\_merged\_h?%s**

**Hydrographic data**

**UK Met Office observations datasets**

**http://hadobs.metoffice.com/en3**

# **Metadata**

nsions

Variables:

survey\_time(survey) Survey time (days) obs\_value(datum) Observation value

survey Number of unique data surveys state\_variable Number of ROMS state variables datum Observations counter, unlimited dimension

Nobs(survey) Mumber of observations per survey obs\_variance(state\_variable) global time and space observation variance obs\_type(datum) State variable ID associated with observation obs\_provenance(datum) observation origin<br>obs\_time(datum) Time of observation (days) obs\_lon(datum)<br>
obs\_lat(datum)<br>
chattude of observation (degrees\_north)<br>
obs\_depth(datum)<br>
obs\_vignid(datum)<br>
obs\_ygnid(datum)<br>  $X$ -grid observation location (nondimensional)<br>
obs\_vignid(datum)<br>  $X$ -grid observation locati

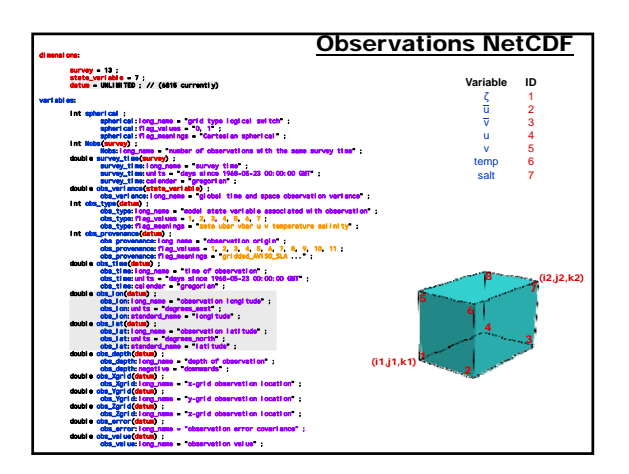

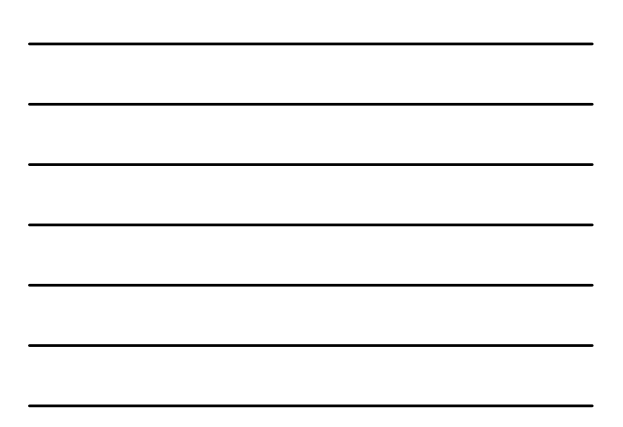

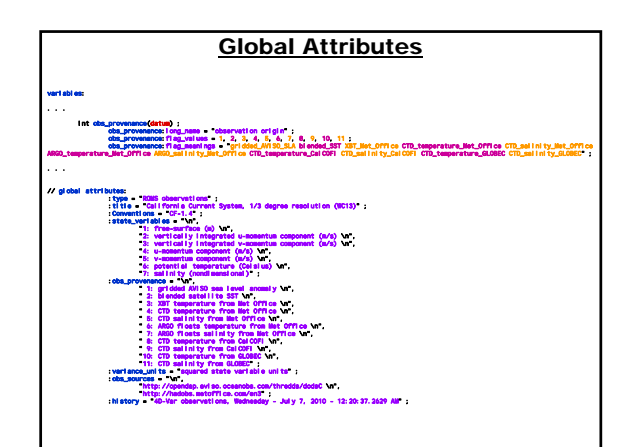

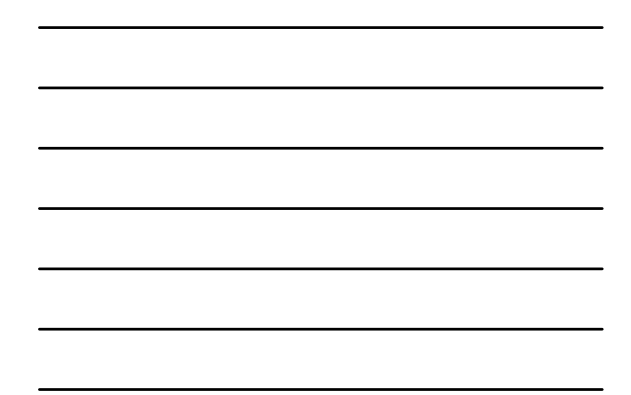

# Longitude and Latitude Locations (Optional)

- **The obs\_lon and obs\_lat values are only necessary to compute the fractional grid locations (obs\_Xgrid, obs\_Ygrid) during pre-processing using obs\_ijpos.m**
- **The obs\_lon and obs\_lat are not used directly in ROMS when running the 4D-Var algorithms for efficiency and because of the complexity of**   $curvilinear$  grids. The fractional grid locations **obs\_Xgrid and obs\_Ygrid are used instead.**
- **However, they are useful during post-processing and plotting results into maps or when changing application grid.**
- **The size of the observation NetCDF can be an issue, it is smaller if obs\_lon and obs\_lat are omitted.**

# ROMS GRID

- **Horizontal curvilinear orthogonal coordinates on an Arakawa C-grid.**
- **Terrain-following coordinates on a staggered vertical grid.**
- **Coarse-grained parallel tile partitions grained parallel tile partitions.**
- **Only distributed-memory (MPI) is possible in all the adjoint-based algorithms. Shared-memory (OpenMP) is not possible because of the way that the adjoint model is coded.**
- **In distributed-memory, we need the adjoint of the MPI exchanges between the tiles.**

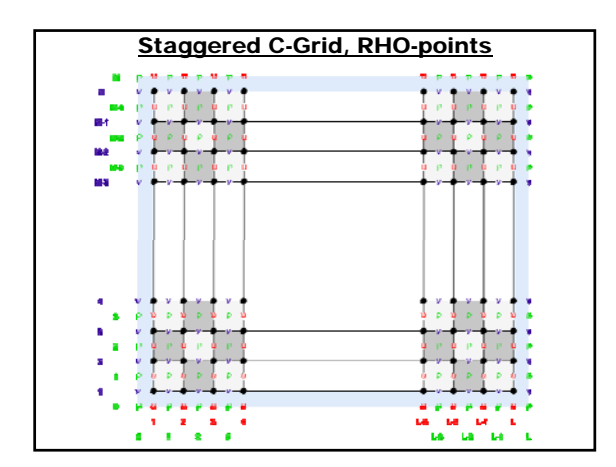

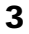

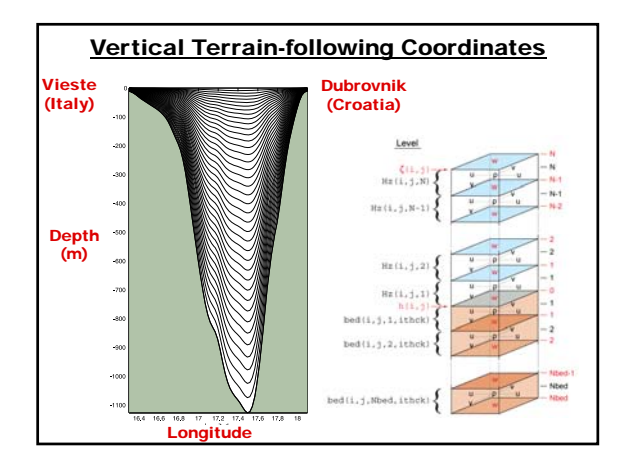

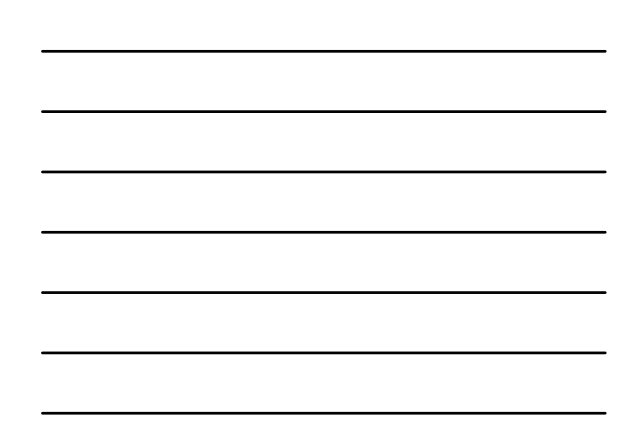

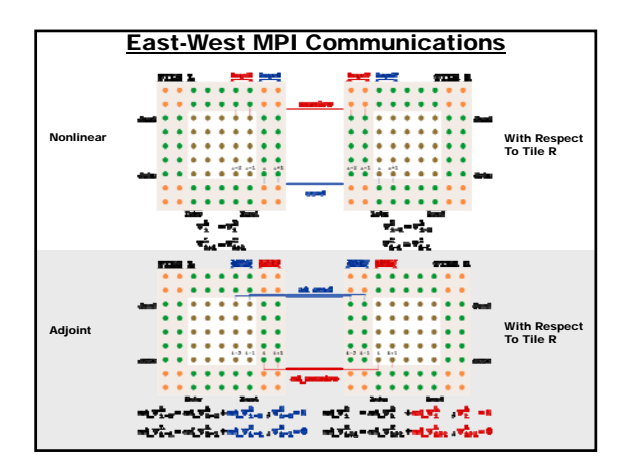

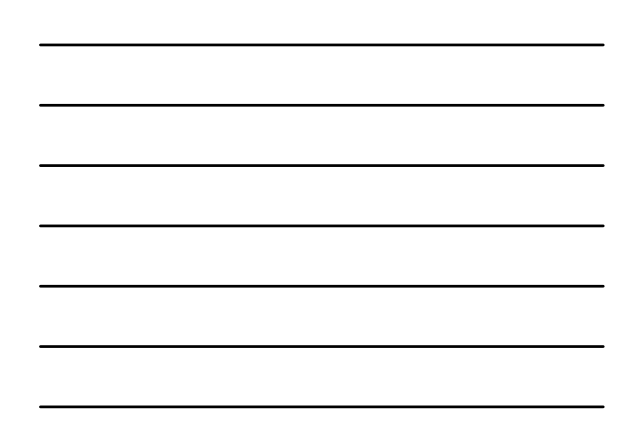

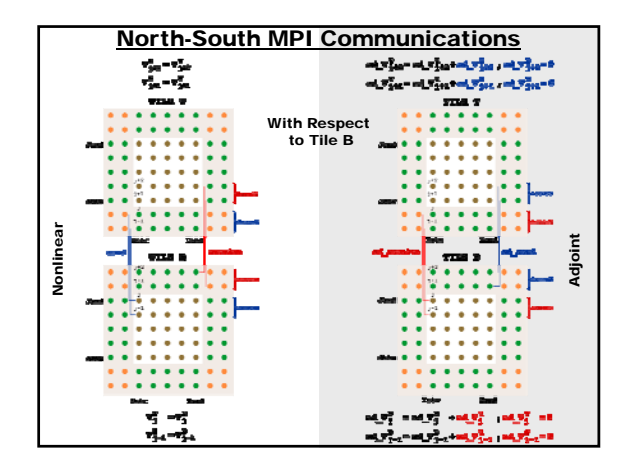

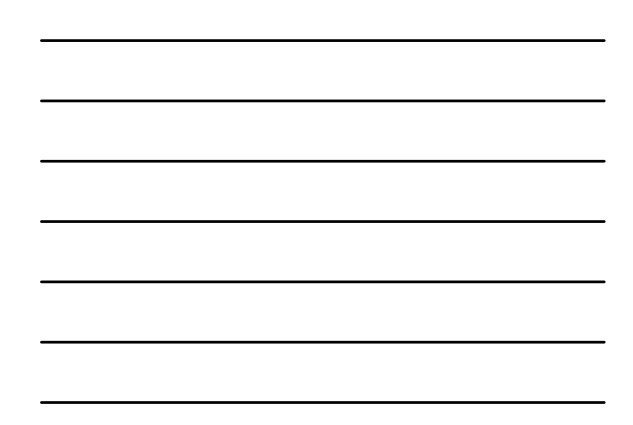

#### **Processing**

- **Compute observation's fractional (**ξ**,** η**) grid coordinates locations from its (obs\_lon, obs\_lat).**
- **Find how many unique survey times occur within the data set (survey dimension)**
- **Count observations available per survey ( Count observations available per survey (Nobs) and assign their times (survey\_time)**
- **Sort the observation in ascending time order and observation type for efficiency**
- **Save a copy of the observation file**
- **Several matlab scripts to process observations**

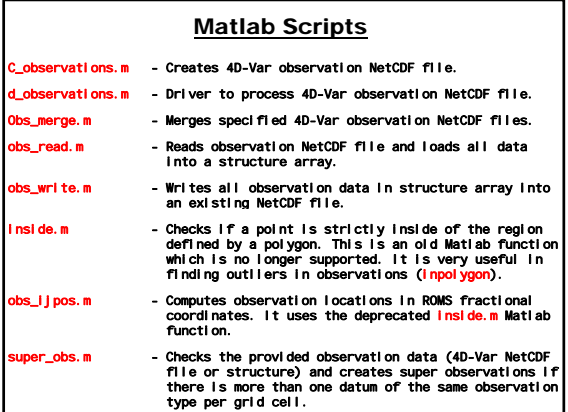

### Matlab Scripts

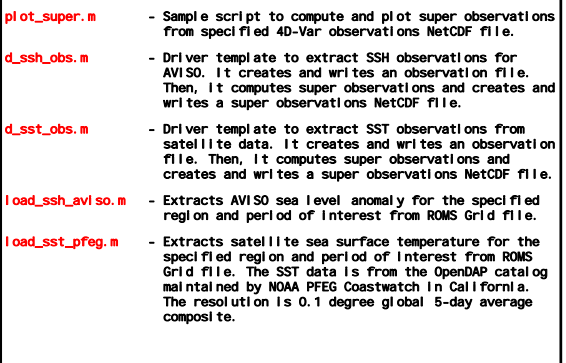

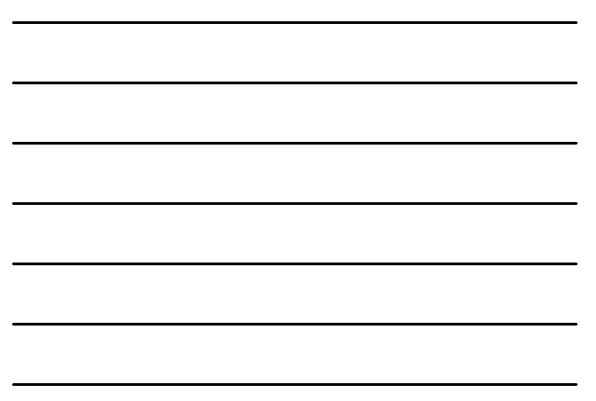

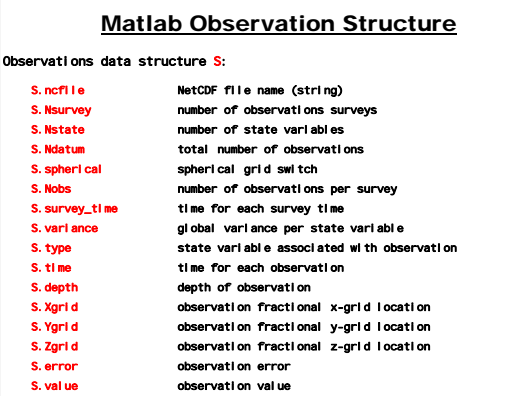

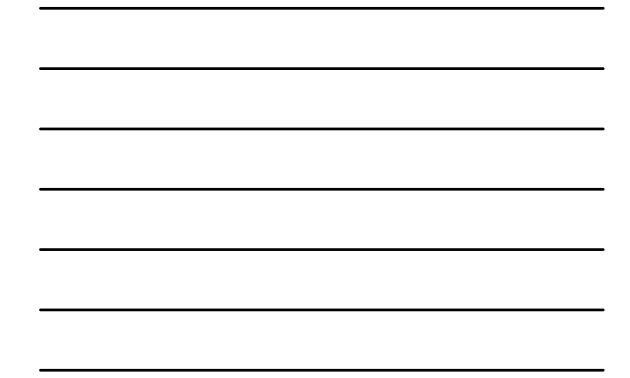

# Matlab Observation Structure

The following optional variables will be read if available:

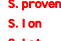

**%**

**%**

**%**

nance observation origin observation longitude S. lat **observation** latitude

#### The following variable attributes will be read if available:

S.state\_flag\_values obs\_type flag\_values attribute<br>S.state\_flag\_meanings obs\_type flag\_meanings attribute<br>S.origin\_flag\_values obs\_provenance flag\_values attr obs\_type flag\_meanings attribute obs\_provenance flag\_values attribute S.origin\_flag\_meanings obs\_provenance flag\_meaning attribute

# The following global attributes will be read if available:

S.global\_variables state\_variables global attribute<br>S.global\_provenance obs\_provenance global attribute<br>S.global\_sources obs\_sources global attribute S.global\_provenance obs\_provenance global attribute S.global\_sources obs\_sources global attribute

# obs\_ijpos.m

**function [Xgrid,Ygrid]=obs\_ijpos(GRDname,obs\_lon,obs\_lat,Ccorrection); % % OBS\_IJPOS: Computes observation locations in ROMS fractional coordinates % % [Xgrid,Ygrid]=obs\_ijpos(GRDname,obs\_lon,obs\_lat,Ccorrection)** \* This function computes the observation locations (Xgrid, Ygrid) in terms \* of ROMS fractional (I,J) coordinates. This is done to facilitate the \* processing of the observation operators inside ROMS. All the observations **% On Input:**

- % GRDname MetCDF grid file name (string)<br>beginne observation longitude (positive, degrees\_east)<br>% obs\_lat observation latitude (positive, degrees\_north)<br>% Coorrection swich to apply small correction in curvilinear<br>% grids
- **% On Ouput:**
- **% Xgrid observation fractional x-grid location % Ygrid observation fractional y-grid location**
- **% % Notice: Outlier observations outside of ROMS grid has an NaN value in % Xgrid and Ygrid. %**
- 
- **% svn \$Id: obs\_ijpos.m 485 2010-07-07 18:10:13Z arango \$ %===========================================================================% % Copyright (c) 2002-2010 The ROMS/TOMS Group %**

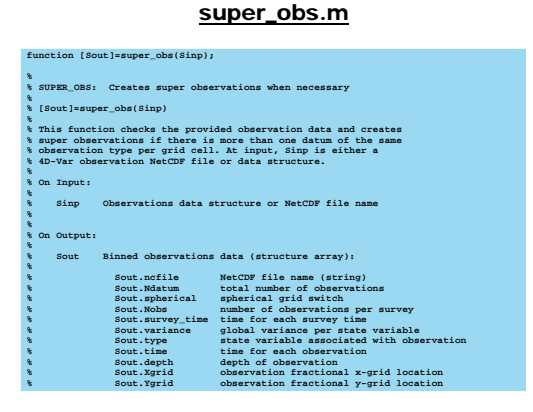

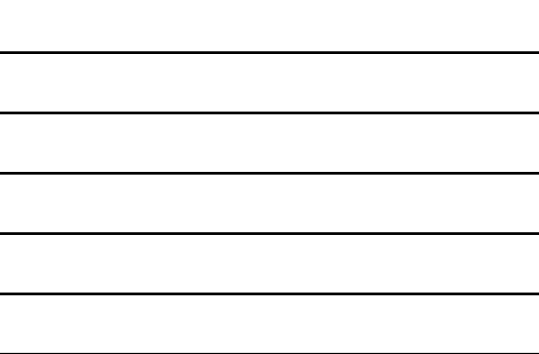

#### **Assumptions**

- **All scalar observations are assumed to be at RHOpoints.**
- **All vector observations are assumed to be rotated to ROMS curvilinear grid, if applicable. Vector observations are always measured at the same location.**
- **All observation horizontal locations are assumed to be in fractional curvilinear grid coordinates.**
- **Vertical locations can be in fractional levels (1:N) or actual depths (negative values).**
- **Removal of tidal signal?**
- **Filtering of non-resolved processes?**

### Observation Operators

- **Currently, all observations must be in terms of model state variables (same units):**
	- **2D configuration: zeta, ubar, vbar** – **3D configuration: zeta, u, v, T, S, …**
- **There is no time interpolation of the model solution at observation times: at observation**

**time - 0.5\*dt < ObsTime < time + 0.5\*dt**

- **There is no observation quality control (screening) inside ROMS, except ObsScale.**
- **No observation constraints are implemented (Satellite SST measurements)**

### Observation Interpolation

- **Only spatial linear interpolation is coded.**
- **If land/sea masking, the interpolation coefficients are weighted by the mask.**
- **If shallower than z\_r(:,:,N), observations are assigned to the surface level assigned to the surface level.**
- **If deeper than z\_r(:,:,1), observations are assigned to bottom level.**

#### Recommendations

- **Create a NetCDF file for each observation type.**
- **Use a processing program to meld NetCDF observation files (obs\_meld.m).**
- **Keep a master copy of each observation file, in case you are running your application at different resolutions.**
- **Decimation of observations. Finite volume representation super observations (super\_obs.m).**

# d\_sst\_obs.m

- **% % D\_SST\_OBS: Driver script to create a 4D-Var SST observations file. %** % This a user modifiable script that can be used to prepare ROMS 4D-Var<br>% SST observations NetCDF file. The SST data is extracted from the<br>% extensive OpenDAP catalog maintained by NOAA PFEO Construction in<br>% California us
- 
- **% % svn \$Id: d\_sst\_obs.m 490 2010-07-11 03:58:35Z arango \$**
- **%===========================================================================% % Copyright (c) 2002-2010 The ROMS/TOMS Group % % Licensed under a MIT/X style license % % See License\_ROMS.txt Hernan G. Arango %**
- **%===========================================================================%**
- **% Set input/output NetCDF files. my\_root = '/home/arango/ocean/toms/repository/test';**
- **GRDfile = fullfile(my\_root, 'WC13/Data', 'wc13\_grd.nc'); OBSfile = 'wc13\_sst\_obs.nc'; SUPfile = 'wc13\_sst\_super\_obs.nc';**
- 
- **% Set ROMS state variable type classification. Nstate=7; % number of ROMS state variables**

**state.zeta = 1; % free-surface state.ubar = 2; % vertically integrated u-momentum**

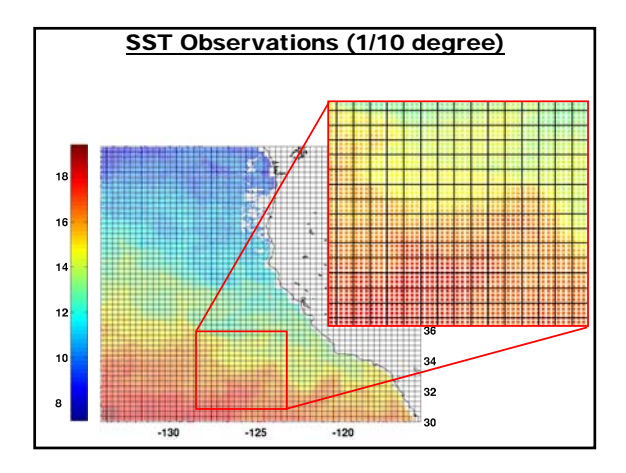

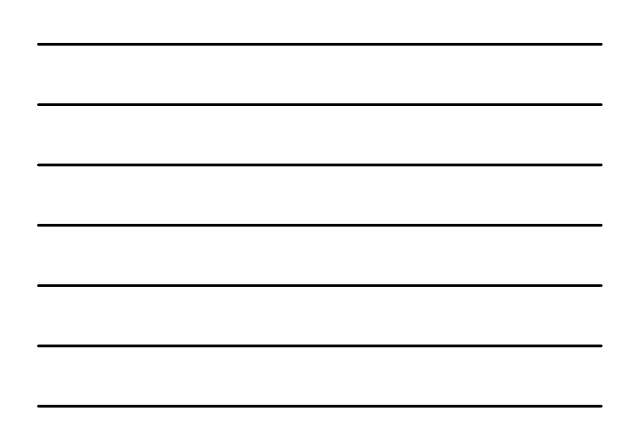

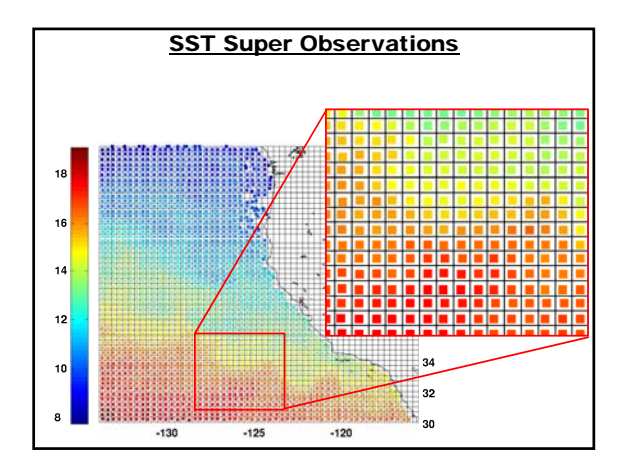

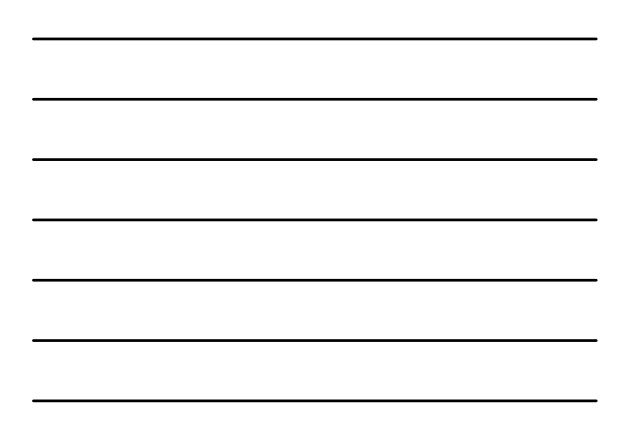

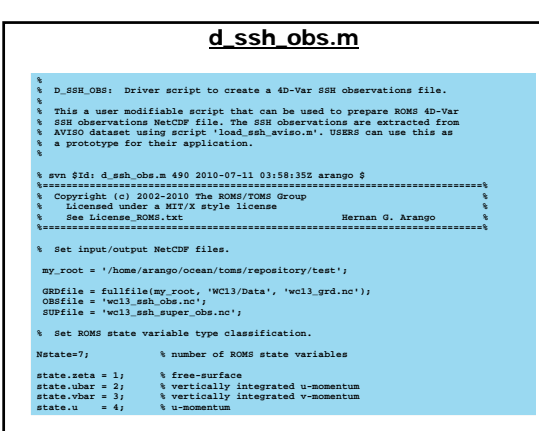

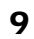

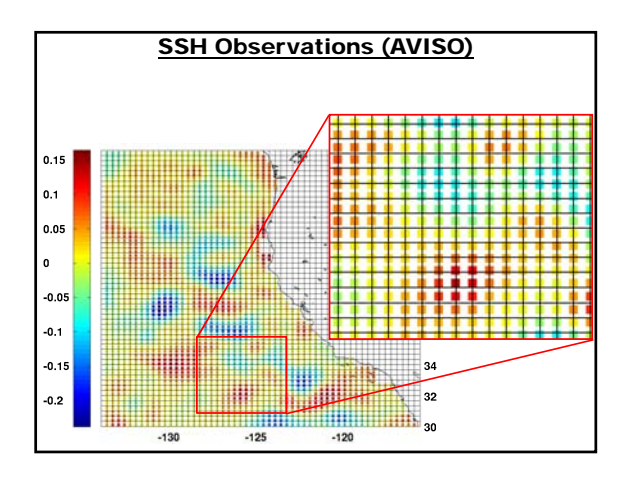

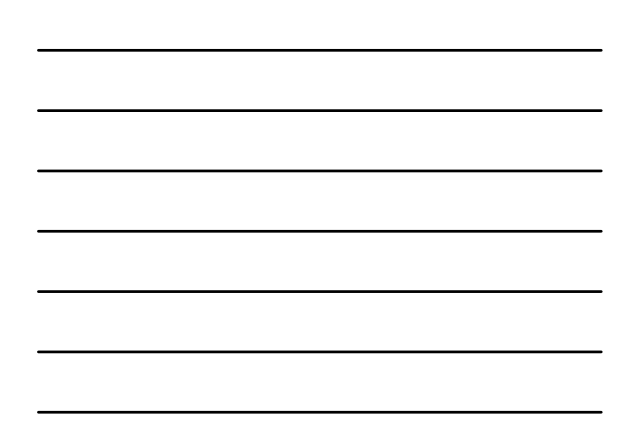

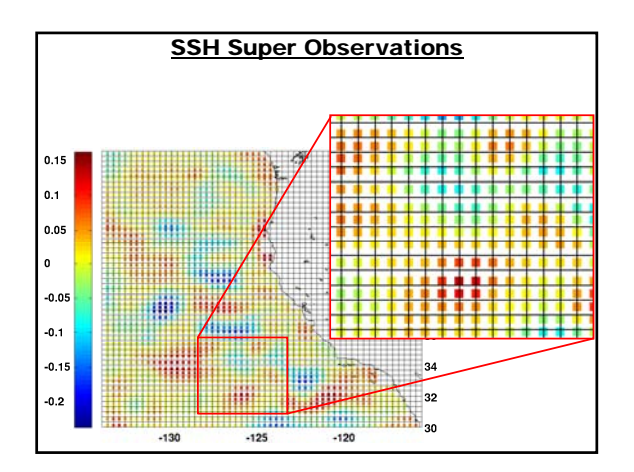

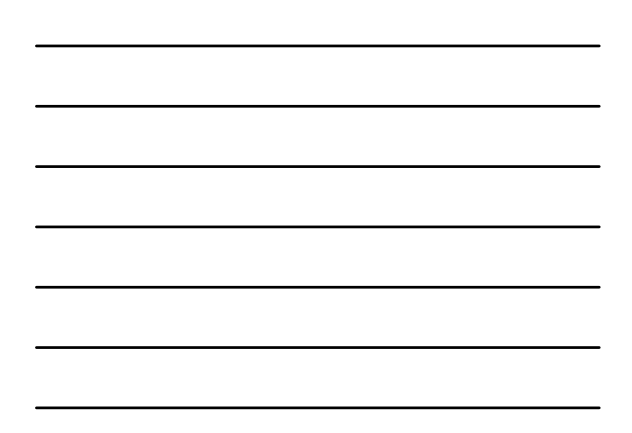

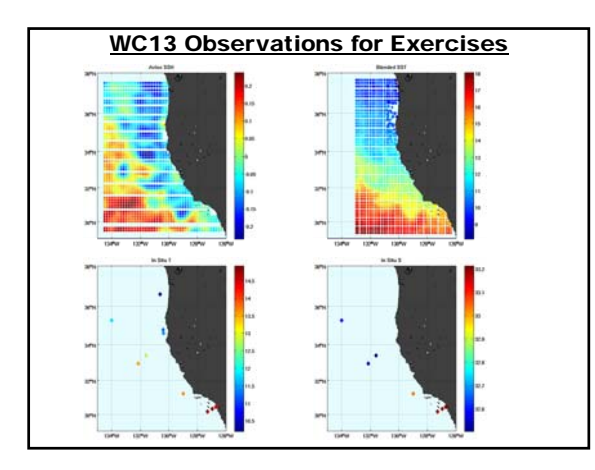

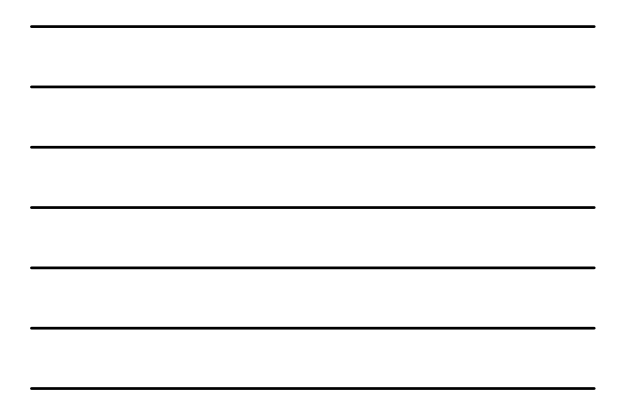